Sap Mrp End User [Manual](http://goodfiles.com-document.ru/word.php?q=Sap Mrp End User Manual) >[>>>CLICK](http://goodfiles.com-document.ru/word.php?q=Sap Mrp End User Manual) HERE<<<

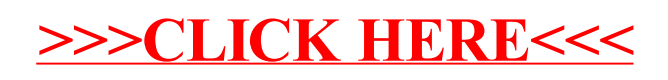